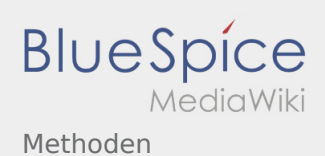

## Methoden

**[Version vom 24. November 2019, 14:25 Uhr](https://wiki.rover.de/index.php?title=Methoden&oldid=124) ([Q](https://wiki.rover.de/index.php?title=Methoden&action=edit&oldid=124) [uelltext anzeigen\)](https://wiki.rover.de/index.php?title=Methoden&action=edit&oldid=124)** [Johannes](https://wiki.rover.de/index.php/Benutzer:Johannes) [\(Diskussion](https://wiki.rover.de/index.php?title=Benutzer_Diskussion:Johannes&action=view) | [Beiträge](https://wiki.rover.de/index.php/Spezial:Beitr%C3%A4ge/Johannes)) (Die Seite wurde neu angelegt: "Die Methoden sind unterteilt in: Methoden der Projektphase: [Methoden](https://wiki.rover.de/index.php/Methodenvorschl%C3%A4ge_zur_Themenfindung)  [zur Themenfindung"](https://wiki.rover.de/index.php/Methodenvorschl%C3%A4ge_zur_Themenfindung)) ([Markierung:](https://wiki.rover.de/index.php/Spezial:Markierungen) [Visuelle Bearbeitung\)](https://wiki.rover.de/index.php?title=Rover-Wiki:VisualEditor&action=view)

**[Version vom 17. April 2020, 21:23 Uhr](https://wiki.rover.de/index.php?title=Methoden&oldid=329) ([Quellte](https://wiki.rover.de/index.php?title=Methoden&action=edit&oldid=329) [xt anzeigen\)](https://wiki.rover.de/index.php?title=Methoden&action=edit&oldid=329)** [Johannes](https://wiki.rover.de/index.php/Benutzer:Johannes) ([Diskussion](https://wiki.rover.de/index.php?title=Benutzer_Diskussion:Johannes&action=view) | [Beiträge\)](https://wiki.rover.de/index.php/Spezial:Beitr%C3%A4ge/Johannes) (Die Kategorien wurden geändert.) [Zum nächsten Versionsunterschied →](https://wiki.rover.de/index.php?title=Methoden&diff=next&oldid=329)